# Python-pptx

Programmatically creating slide decks

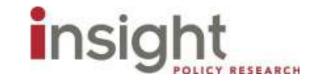

## Python-pptx

- Package in Python that allows for the programmatic creation of slide decks
- Creates slides using slide layouts in a slide master
- This presentation was created entirely using a slide master and python-pptx

## Why use Python-pptx?

- Excellent tool for automated creation of repetitive slides with similar formatting (e.g. 25 slides of bar charts)
- Create multiple slide decks with no scale-up (e.g. focus group results from different sites)
- Easily update slide decks that must be created every year (e.g. longitudinal research)
- Edit formatting automatically when changes need to be made (e.g. change the data labels for all bar charts in presentation)

## Creating content

- Layouts are imported from the slide master of an existing PowerPoint presentation.
  - If no PowerPoint presentation is specified, the package supplies a default layout
- Layouts contain placeholders that may be preformatted to a certain degree in the slide master. You can insert content directly into a placeholder.
- Alternately, content can be inserted into a slide without placeholders, but this presentation will not cover that.

# Creating content (continued)

- Placeholder types include:
  - Textboxes (such as this)
  - **▶** Charts
  - Images
  - Tables
  - And more
- This presentation will only deal with textboxes, charts, images, and tables

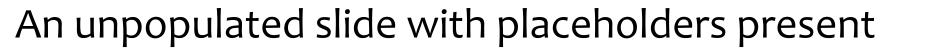

### That same slide, populated

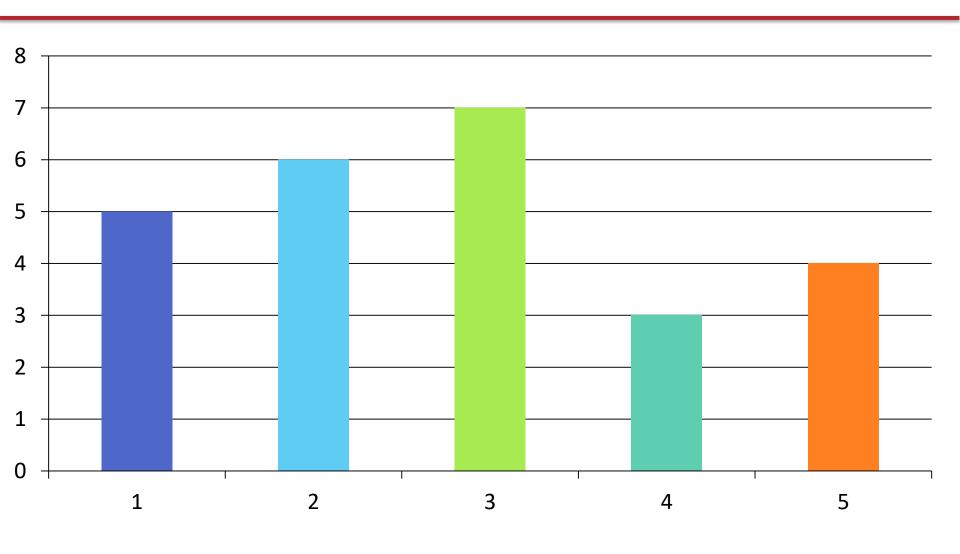

## **Tables**

# Tables are more complicated to add, since they must be populated cell by cell

| Person  | Vanilla | Chocolate | Mint | Strawberry |
|---------|---------|-----------|------|------------|
| Jamal   | •       | •         | •    |            |
| Elise   | •       | •         |      | •          |
| Anthony | •       |           | •    | •          |
| Miriam  | •       | •         |      | •          |
| Betsy   |         | •         | •    | •          |

- = 1st
- = 2nd
- = 3rd

## Images

```
#Slide 9
slide=prs.slides.add_slide(image_slide_layout)
title=slide.shapes.title
img_placeholder = slide.shapes[1]

title.text = "Images"
img = img_placeholder.insert_picture('insertimageslide.jpg')
```

### Text

- Textbox content is split into two categories: Paragraphs and Runs
- A paragraph is all the text contained before a line break, which is created by inserting a new paragraph. A paragraph is made up of runs. A text box always has at least one paragraph, and a paragraph always has at least one run.
- A paragraph can consist of a single run, or multiple runs. Runs allow the user to vary formatting within a paragraph, a sentence, or even a word.

## Pros/Cons of Python-pptx

#### **Pros**

- Good for automation
- Simple, easy to learn
- Flexible

#### Cons

- Not good with static slides
- Just can't do some things